#### itslearning Gruppenarbeit organisieren

#### IQ.SH 涨¥ Schritt für Schritt

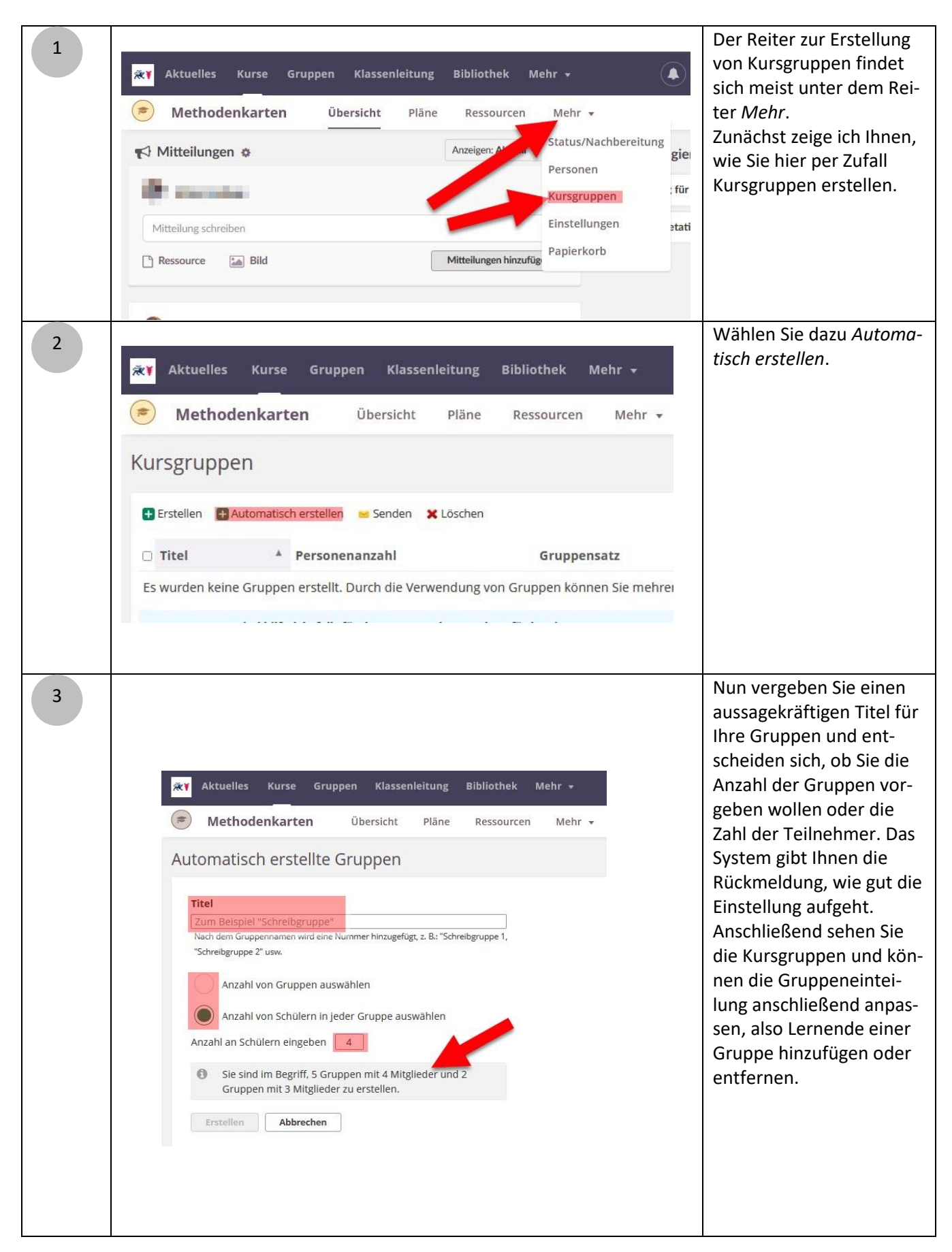

1

### Gruppenarbeit organisieren bischritt für Schritt itslearning

## IQ.SH 涨¥

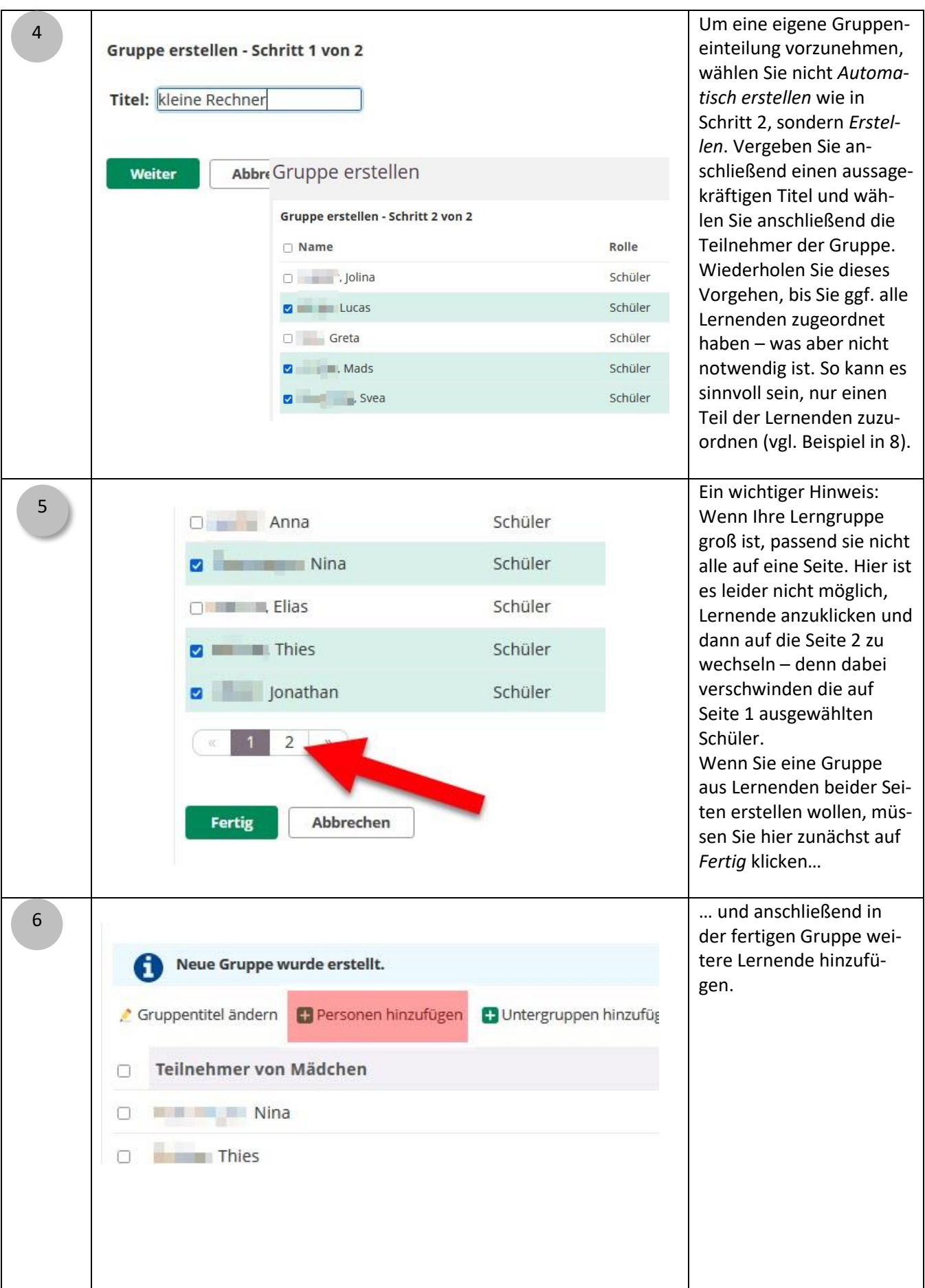

2

### Gruppenarbeit organisieren bischritt für Schritt itslearning

58

# IQ.SH 涨¥

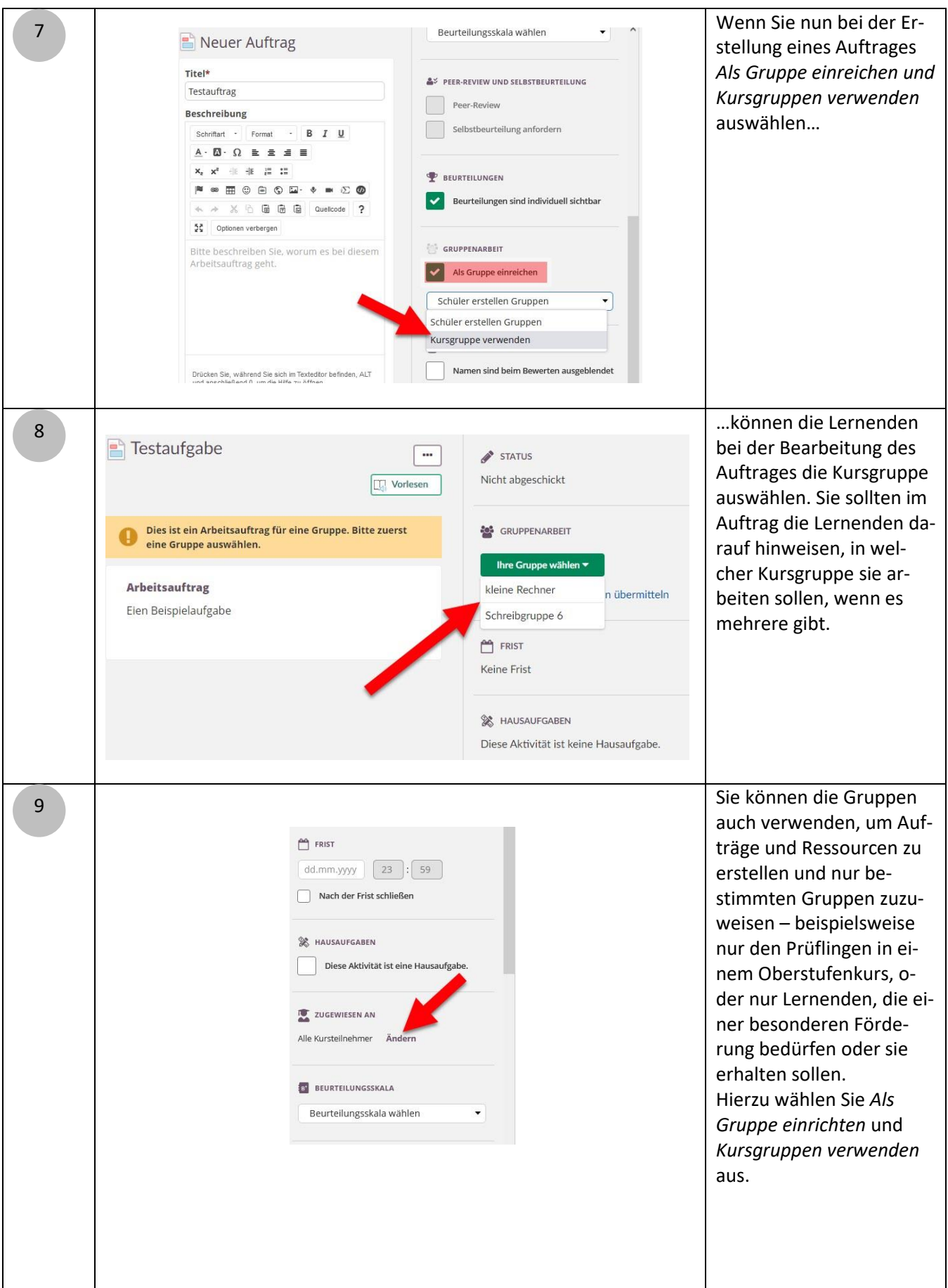

Gruppenarbeit organisieren bischritt für Schritt itslearning

### IQ.SH 涨¥

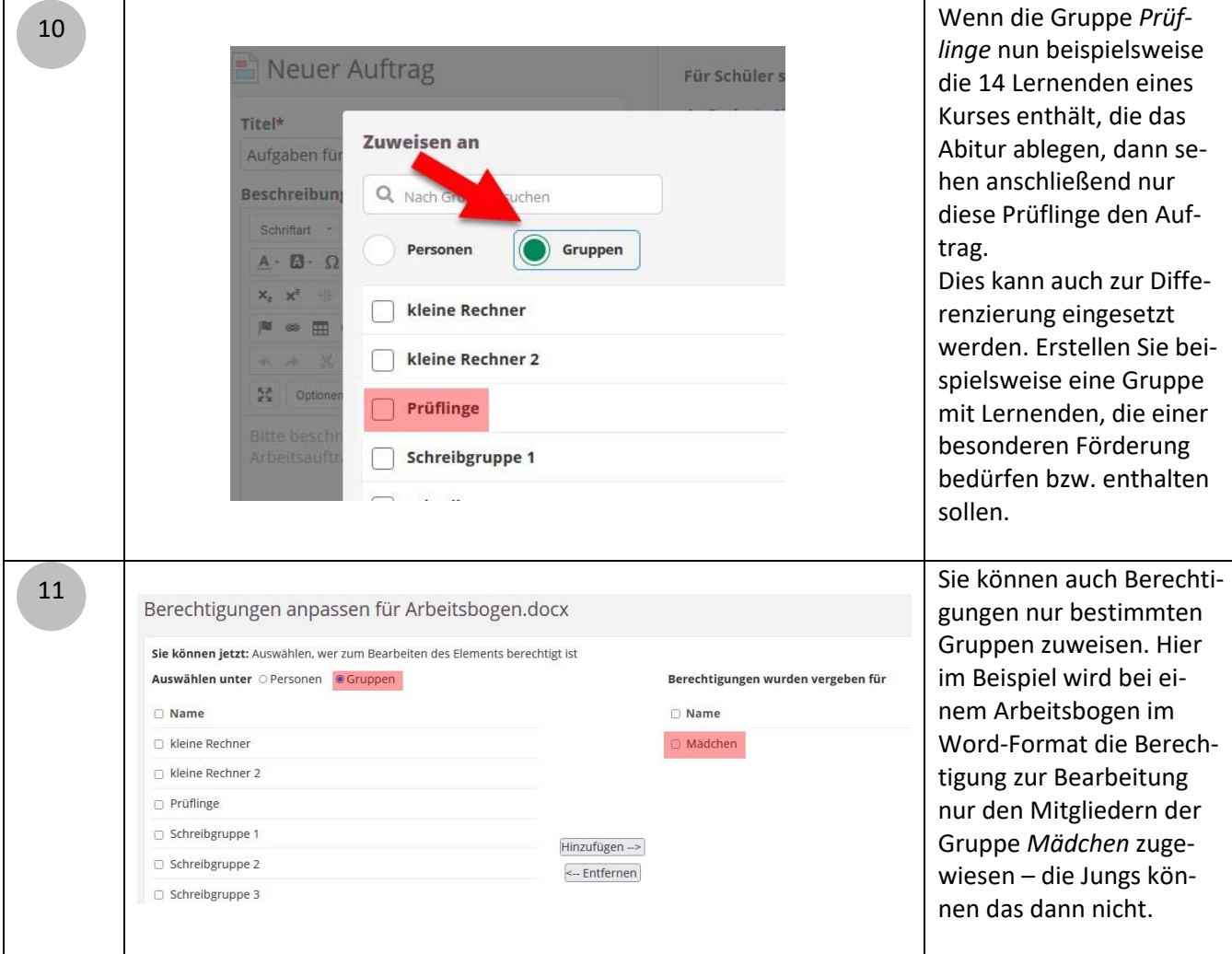

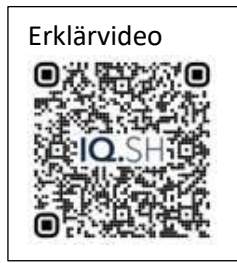

<https://t1p.de/mmcm0>